## Package 'walrus'

March 9, 2022

<span id="page-0-0"></span>Type Package

Title Robust Statistical Methods

Version 1.0.4

Date 2022-03-09

Author Jonathon Love, Patrick Mair

Maintainer Jonathon Love <jon@thon.cc>

Description A toolbox of common robust statistical tests, including robust descriptives, robust t-tests, and robust ANOVA. It is also available as a module for 'jamovi' (see <<https://www.jamovi.org>> for more information). Walrus is based on the WRS2 package by Patrick Mair, which is in turn based on the scripts and work of Rand Wilcox. These analyses are described in depth in the book 'Introduction to Robust Estimation & Hypothesis Testing'.

License GPL-3

Encoding UTF-8

**Imports** WRS2, ggplot2, jmvcore  $(>= 2.2)$ , R6

Suggests MASS

RoxygenNote 6.0.1

URL <https://github.com/jamovi/walrus>

BugReports <https://github.com/jamovi/walrus/issues> NeedsCompilation no Repository CRAN Date/Publication 2022-03-09 09:20:05 UTC

### R topics documented:

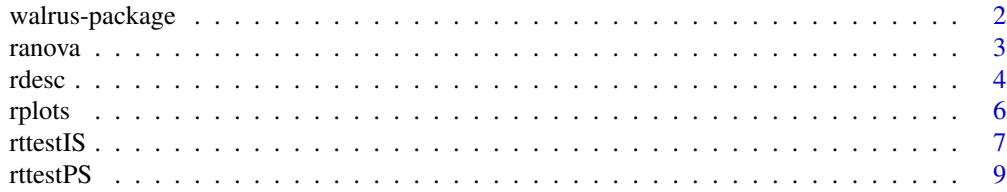

#### <span id="page-1-0"></span>**Index** [11](#page-10-0)

walrus-package *Walrus*

#### Description

A toolbox of common robust statistical tests, including robust descriptives, robust t-tests, and robust ANOVA. It is also available as a module for 'jamovi' (see [www.jamovi.org](https://www.jamovi.org) for more information). Walrus is based on the WRS2 package by Patrick Mair, which is in turn based on the scripts and work of Rand Wilcox. These analyses are described in depth in the book [Introduction to Robust](https://www.amazon.com/Introduction-Estimation-Hypothesis-Statistical-Modeling/dp/012804733X) [Estimation & Hypothesis Testing.](https://www.amazon.com/Introduction-Estimation-Hypothesis-Statistical-Modeling/dp/012804733X)

#### Details

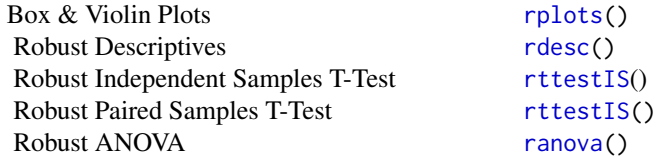

#### Ravi:

"Should we create a logo for walrus?"

#### Jonathon:

"Yeah, I guess. Maybe a walrus, or a skewed distribution? Bonus points if it somehow contains both."

Ravi gets bonus points

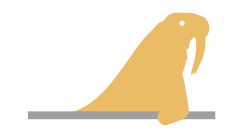

#### See Also

Useful links:

- <https://github.com/jamovi/walrus>
- Report bugs at <https://github.com/jamovi/walrus/issues>

<span id="page-2-1"></span><span id="page-2-0"></span>

#### Description

Robust Analysis of Variance

#### Usage

```
ranova(data, dep, factors = NULL, method = "trim", ph = FALSE, tr = 0.2,
 est = "mom", \n  noot = 599, \n  dist = "proj")
```
#### Arguments

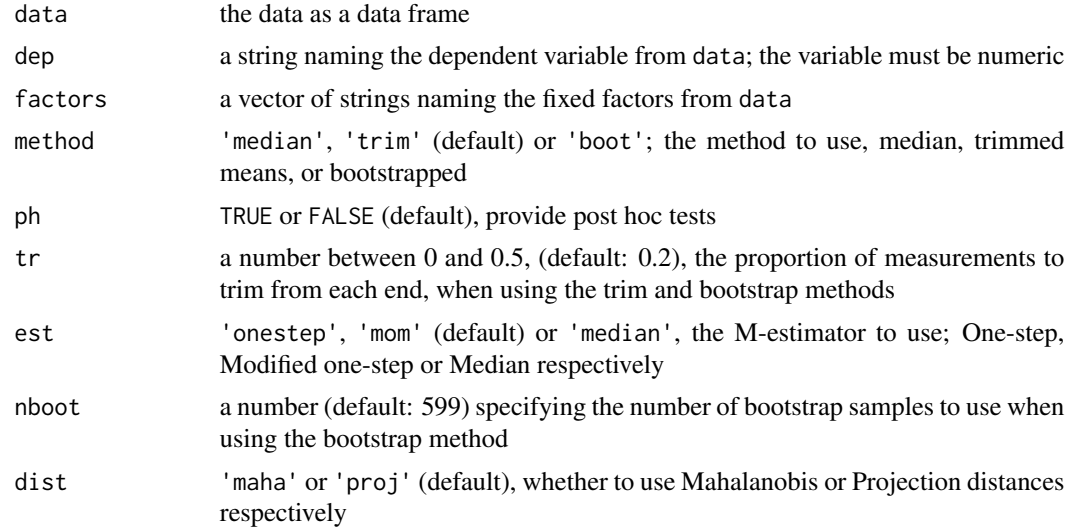

#### Value

A results object containing:

results\$main the table of ANOVA results results\$phs the table of posthoc tests

Tables can be converted to data frames with asDF or [as.data.frame](#page-0-0). For example: results\$main\$asDF

as.data.frame(results\$main)

#### Examples

data('goggles', package='WRS2')

```
ranova(goggles,
     dep = 'attractiveness',
     factors = c('gender', 'alcohol'),
     ph = TRUE)
#
# ROBUST ANOVA
#
# Robust ANOVA
# ------------------------------------
# Q p
# ------------------------------------
# gender 1.67 0.209
# alcohol 48.28 0.001
# gender:alcohol 26.26 0.001
# ------------------------------------
# Note. Method of trimmed means,
# trim level 0.2
#
#
# POST HOC TESTS
#
# Post Hoc Tests - gender
# --------------------------------------------------------
# psi-hat p Lower Upper
# --------------------------------------------------------
# Female Male 10.0 0.209 -6.00 26.0
# --------------------------------------------------------
#
#
# Post Hoc Tests - alcohol
# -------------------------------------------------------------
# psi-hat p Lower Upper
# -------------------------------------------------------------
# None 2 Pints -3.33 0.611 -20.5 13.8
# None 4 Pints 35.83 < .001 19.3 52.3
# 2 Pints 4 Pints 39.17 < .001 22.5 55.9
# -------------------------------------------------------------
```
#

<span id="page-3-1"></span>rdesc *Robust Descriptives*

#### Description

Robust Descriptives

<span id="page-3-0"></span>

<span id="page-4-0"></span>rdesc 5

#### Usage

```
rdesc(data, vars, splitBy = NULL, mean = TRUE, trim = TRUE, tr = 0.2,
 win = FALSE, wl = 0.2, mest = FALSE, bend = 1.28, med = FALSE)
```
#### Arguments

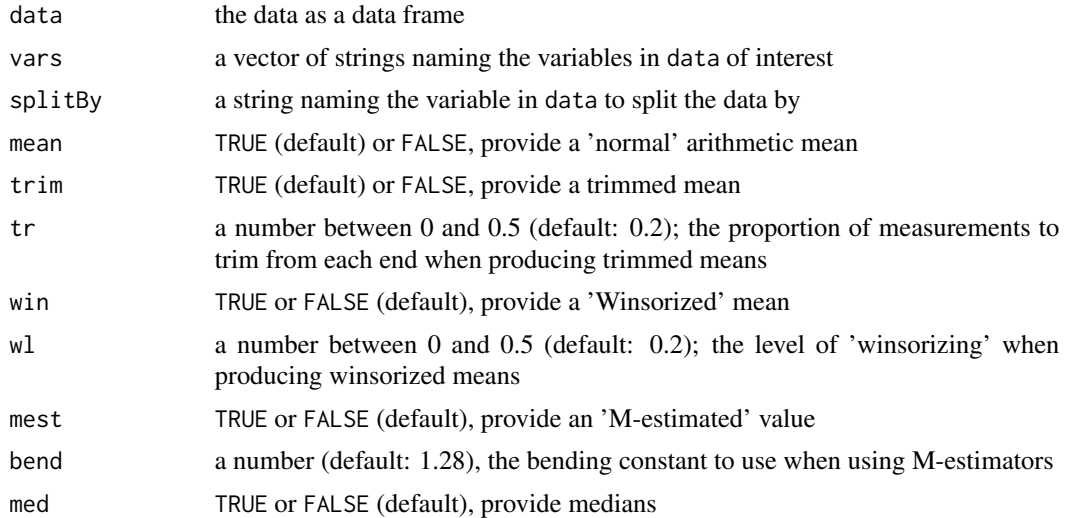

#### Value

A results object containing:

results\$table the table of descriptives

Tables can be converted to data frames with asDF or [as.data.frame](#page-0-0). For example:

```
results$table$asDF
```
as.data.frame(results\$table)

#### Examples

data('eurosoccer', package='WRS2')

SpainGermany <- subset(eurosoccer, eurosoccer\$League == 'Spain' | eurosoccer\$League == 'Germany') SpainGermany <- droplevels(SpainGermany)

```
walrus::rdesc(
   data = SpainGermany,
   vars = "GoalsGame",
   splitBy = "League",
   med = TRUE)
```
<span id="page-5-0"></span>6 rplots and the contract of the contract of the contract of the contract of the contract of the contract of the contract of the contract of the contract of the contract of the contract of the contract of the contract of t

```
#
# ROBUST DESCRIPTIVES
#
# Robust Descriptives
# ----------------------------------------------------------
# SE
# ----------------------------------------------------------
# GoalsGame Germany Mean 1.46 0.105
# Trimmed mean 1.45 0.1341
# Median 1.43 0.1599
#
# Spain Mean 1.45 0.101
# Trimmed mean 1.33 0.0601
# Median 1.30 0.0766
# ----------------------------------------------------------
#
```
<span id="page-5-1"></span>

rplots *Box & Violin Plots*

#### Description

Box & Violin Plots

#### Usage

```
rplots(data, vars, splitBy = NULL, violin = TRUE, boxplot = FALSE,
 dot = TRUE, dotType = "stack")
```
#### Arguments

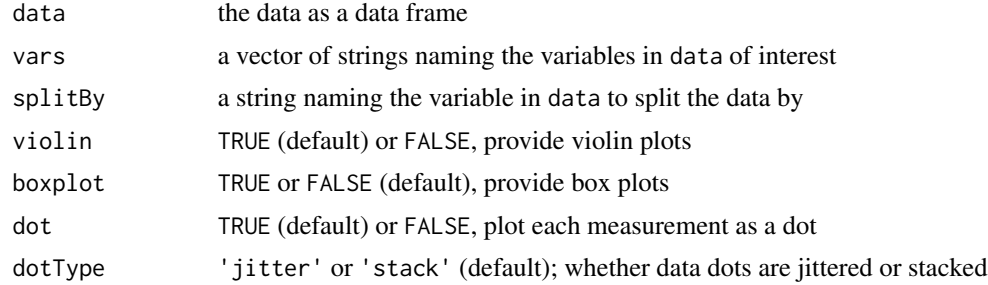

#### Value

A results object containing:

results\$plots an array of images

#### <span id="page-6-0"></span>rttestIS 7

#### Examples

```
data('eurosoccer', package='WRS2')
# violin plots
walrus::rplots(
   data = eurosoccer,
   vars = "GoalsGame",
   splitBy = "League")
# box plots
walrus::rplots(
   data = eurosoccer,
   vars = "GoalsGame",
   splitBy = "League",
   violin = FALSE,
   boxplot = TRUE,
   dot = FALSE)
```
<span id="page-6-1"></span>

rttestIS *Robust Independent Samples T-Test*

#### Description

Robust Independent Samples T-Test

#### Usage

```
rttestIS(data, deps, group, yuen = TRUE, tr = 0.2, mest = FALSE,
 method = "mom", yuenbt = FALSE, nboot = 599, md = FALSE, ci = FALSE,
 es = FALSE, esci = FALSE)
```
#### Arguments

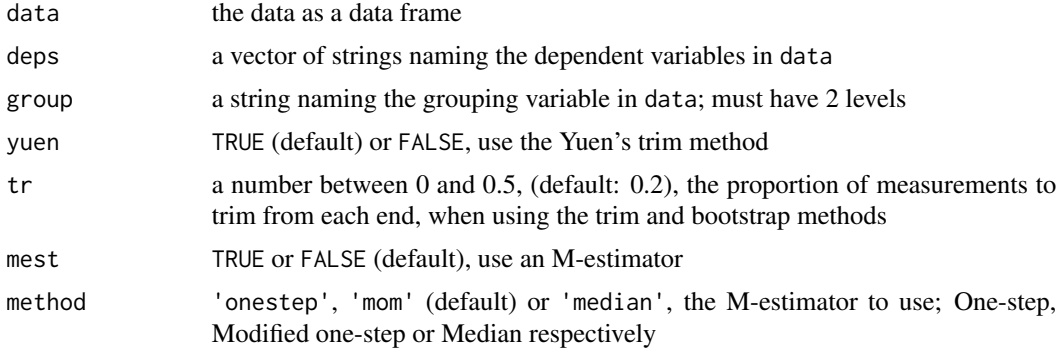

<span id="page-7-0"></span>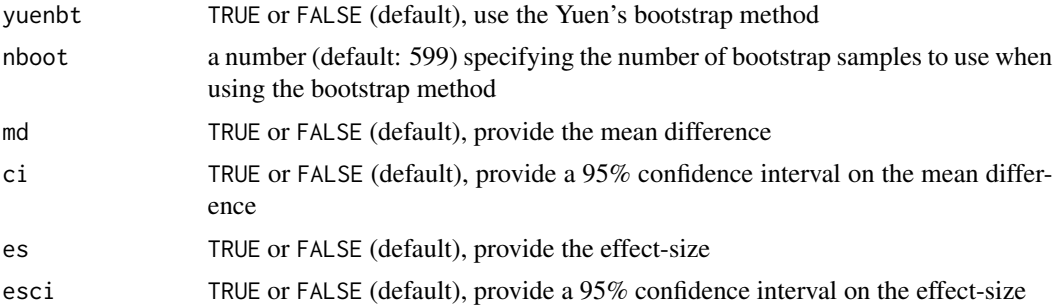

#### Value

A results object containing:

results\$ttest the table of t-test results

Tables can be converted to data frames with asDF or [as.data.frame](#page-0-0). For example:

```
results$ttest$asDF
```
as.data.frame(results\$ttest)

#### Examples

data('eurosoccer', package='WRS2')

SpainGermany <- subset(eurosoccer, eurosoccer\$League == 'Spain' | eurosoccer\$League == 'Germany') SpainGermany <- droplevels(SpainGermany)

```
rttestIS(SpainGermany,
       dep = 'GoalsScored',
       group = 'League',
       yuen = TRUE,mest = TRUE)
#
# ROBUST INDEPENDENT SAMPLES T-TEST
#
# Robust Independent Samples T-Test
# ---------------------------------------------------------
# t df p
# ---------------------------------------------------------
# GoalsScored Yuen's test 0.297 17.3 0.770
# M-estimator -0.933 0.993
# ---------------------------------------------------------
#
```
<span id="page-8-0"></span>

#### Description

Robust Paired Samples T-Test

#### Usage

rttestPS(data, pairs,  $tr = 0.2$ , md = FALSE, es = FALSE,  $ci = FALSE$ )

#### Arguments

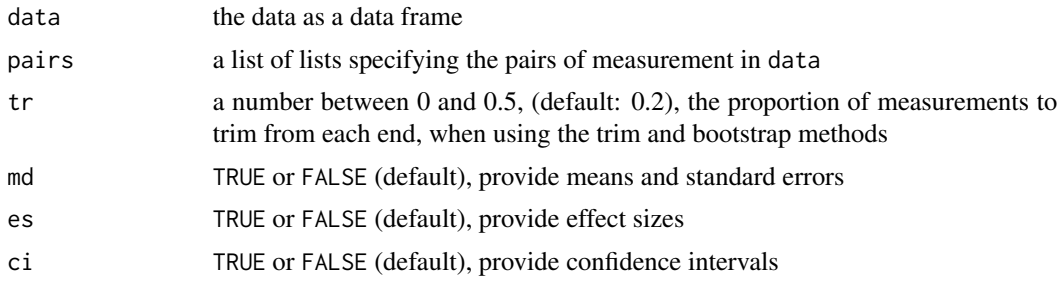

#### Value

A results object containing:

results\$ttest the table of t-test results

Tables can be converted to data frames with asDF or [as.data.frame](#page-0-0). For example:

```
results$ttest$asDF
```
as.data.frame(results\$ttest)

#### Examples

```
data(anorexia, package='MASS')
anorexiaFT <- subset(anorexia, subset = Treat == "FT")
rttestPS(anorexiaFT,
        pairs = list(
            list(i1 = 'Prewt', i2 = 'Postwt'))#
# ROBUST PAIRED SAMPLES T-TEST
#
# Robust Paired Samples T-Test
# ---------------------------------------------
```
 $\emph{rttestPS}$ 

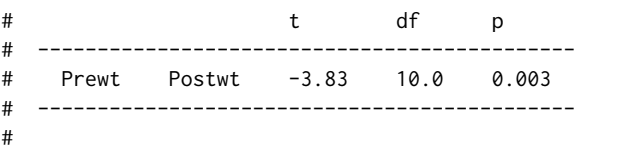

# <span id="page-10-0"></span>Index

as.data.frame, *[3](#page-2-0)*, *[5](#page-4-0)*, *[8,](#page-7-0) [9](#page-8-0)*

ranova, *[2](#page-1-0)*, [3](#page-2-0) rdesc, *[2](#page-1-0)*, [4](#page-3-0) rplots, *[2](#page-1-0)*, [6](#page-5-0) rttestIS, *[2](#page-1-0)*, [7](#page-6-0) rttestPS, [9](#page-8-0)

walrus *(*walrus-package*)*, [2](#page-1-0) walrus-package, [2](#page-1-0)